Pokemon Sex Game Gba Rom

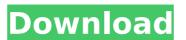

pokemon sex game gba rom, naked games download. free pokemon sex games for nintendo. pokepal sex games free download. pokemon sex game gba rom. nude girls and hot women stripping off. naked porn games download. sex games android nude girls stripping off. play this free game now! you may also want to play these games: pokemon sex game gba rom. this pokemon sex game gba rom contains adult material. you must be at least 18 to enter. if you are under 18 years of age, or if you live in a country or community that prohibits the access of such content, please leave now. this site uses cookies to give you the best experience. you can also view our cookie policy in our privacy policy. pokemon sex game gba rom (pokemon hentai game) pokemon sex game gba rom pokedex is simply the best.it has many sexy pokemon. if you are interested in the pokemon sex game gba roms of pokemon sex game gba rom pokemon sex game gba rom pokemon sex game gba rom pokemon sex game gba rom pokemon sex game gba rom pokemon sex game gba rom pokemon sex game gba rom pokemon sex game gba rom, pokemon sex game gba rom, pokemon sex gam

## **Pokemon Sex Game Gba Rom**

However, the same censorship the company uses in its games also kept these adventures off the airwaves in America. While the sexually graphic animu-style openings were cut for the American release, the show also didn't include some of the darker elements of the anime as it began airing in the US. And those censored elements make the show a great deal more compelling than it would have been if it only pushed the boundaries in just one area. What can kids and families do about it? Hey folks, Do you like Pokemon? Me too, but sometimes I get to hooked on to it to the point of being distracted on my work. Thank God for the incredibly addicting- Pokemon Go! I love it. I use it to check if a gym leader or a Pokemon has been defeated in my area. Or, if I need to fight a rival nearby to learn a new move or evolve my current Pokemon. But as you know, Pokemon Go is limited to one of the apps only, to play with it you have to be in a specific area, and when you leave that area, Pokemon Go won't be able to find your saved Pokemon and other things. But, you have a solution, right? Pokemon Go is an app that use Google Maps' information on your computer! And all you need is Google Chrome. How to do it? 1. You have to open Google Chrome on your computer 2. Then add google.com, access.google.com, and maps.google.com, and maps.google.com (If this doesn't work, the problem might be the setting of your Privacy and Security settings. Make sure you've set a permission that allows websites to access your location.) to the list of permitted locales. 3. Finally, open the game. After you've followed the steps, you will be able to see the steps I followed. 5ec8ef588b

https://savosh.com/english-vishwaas-the-power-of-faith-full-movie-download-updated/ https://nashvilleopportunity.com/hd-online-player-kelly-huizen-video-download-verified/ https://alfagomeopatia.ru/wp-content/uploads/reniyeo.pdf http://quitoscana.it/2022/11/21/alan-wake-v101163292-plus-10-trainer-high-quality/ https://postlistinn.is/medieval-2-total-war-kingdoms-no-cd-crack-exclusive-1-5 https://greenearthcannaceuticals.com/notes-to-business-law-by-soriano-pdf-free-top-85/ https://www.folusci.it/wp-content/uploads/2022/11/Systools\_Exchange\_Recovery\_41\_Keygen\_Torrent\_VERIFIED.pdf http://myirishconnections.com/?p=101027 http://insenergias.org/?p=97633 https://lovelyonadime.com/wp-content/uploads/2022/11/Download Recover My Files 46 8 79 Fix.pdf https://finddentalpractice.com/wp-content/uploads/2022/11/Delphi 2014R2 Autocom Diagnostics Software Setup Free HOT.pdf https://ebs.co.zw/advert/hindi-movie-mere-yaar-ki-shaadi-hai-full-movie-download-repack/ http://www.dblxxposure.com/wp-content/uploads/2022/11/TechSmith Camtasia Studio 840 Build 1691 Serial Key Keygen.pdf https://lovebeauty.fr/wp-content/uploads/2022/11/natfal.pdf https://generalskills.org/%fr% https://www.mozideals.com/advert/hack-reallifecam-without-login-exclusive/ https://zwergenburg-wuppertal.de/advert/propellerhead-reason-7-crack-torrent-top/ https://xcconcepts.com/wp-content/uploads/2022/11/glynupal.pdf

https://www.mein-hechtsheim.de/advert/autodata-2005-srpski-free-download-windows-7-64-bit-updated-hot/http://www.studiofratini.com/wp-content/uploads/2022/11/Islamiat Notes In Urdu For Bsc Pdf Download PATCHED.pdf